# goobay® **62100, 62107, 62110**

# **1 Sicherheitshinweise**

### **1.1 Allgemein**

• Betriebsanleitung vollständig und sorgfältig vor Gebrauch lesen.  *Die Betriebsanleitung ist Bestandteil des Produktes und enthält wichtige Hinweise zum korrekten Gebrauch.* 

• Betriebsanleitung aufbewahren.  *Die Betriebsanleitung muss bei Unsicherheiten und Weitergabe des Produktes verfügbar sein.*

- 
- Stromschlaggefahr:<br>
Offnen Sie niemals das Gehäuse.<br>
Modifizieren Sie Produkt und Zubehör nicht.<br>
Schließen Sie Anschlüsse und Schaltkreise nicht kurz.<br>
Benutzen Sie Produkt, Produktteile und Zubehör nur in ein-<br>
wandfreie

 *Ein defektes Gerät darf nicht in Betrieb genommen werden, sondern muss sofort vom Netz getrennt und gegen unbeabsichtigte Weiterbe nutzung gesichert werden.*

#### **Zielgruppeninformationen:**

 *Nicht für Kinder geeignet.*  • Sichern Sie Verpackung, Kleinteile und Dämmmaterial gegen unbeabsichtigte Benutzung.

### **Hitzestau:**

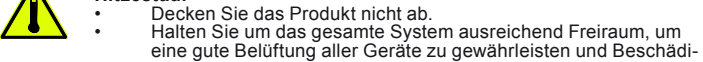

gungen zu vermeiden.

### **1.2 Warnstufen**

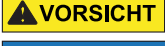

**AUORSICHT** Warnung vor Gefahren, die bei Missachtung der Sicherheits-<br>hinweise zu Verletzungen führen können.

**ACHTUNG** Warnung vor Gefahren, die bei Missachtung der Hinweise zu Sachschäden führen können.

# **2 Beschreibung und Funktion**

#### **2.1 Produkt**

Der USB-C™ Multiport Adapter ermöglicht, abhängig vom Typ, den Anschluss eines MacBooks, MacBooks Pro und weiteren Geräten mit USB-C™-Anschluss an einen Monitor/Projektor mit VGA- oder HDMI-Anschluss, um Videos oder Diashows auf einem großem Bildschirm sehen zu können.

• Mit USB-C™-Anschluss als Ladeport

**2.2 Lieferumfang** USB-C™ Multiport Adapter, Betriebsanleitung

#### **2.3 Bedienelemente und Teile**

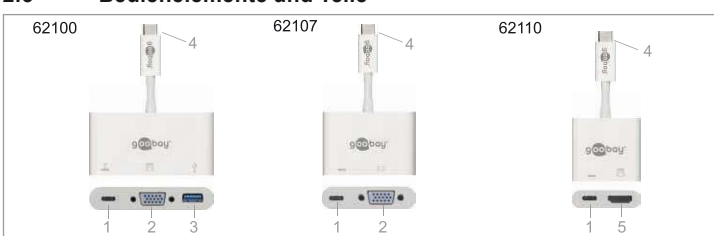

Fig. 1: Bedienelemente

**1** USB-C™-Buchse mit Power Delivery (PD) Ladeanschluss **2** VGA-Buchse **3** USB 3.0-Buchse, Typ A **4** USB-C™-Stecker **5** HDMI™-Buchse

### **2.4 Technische Daten**

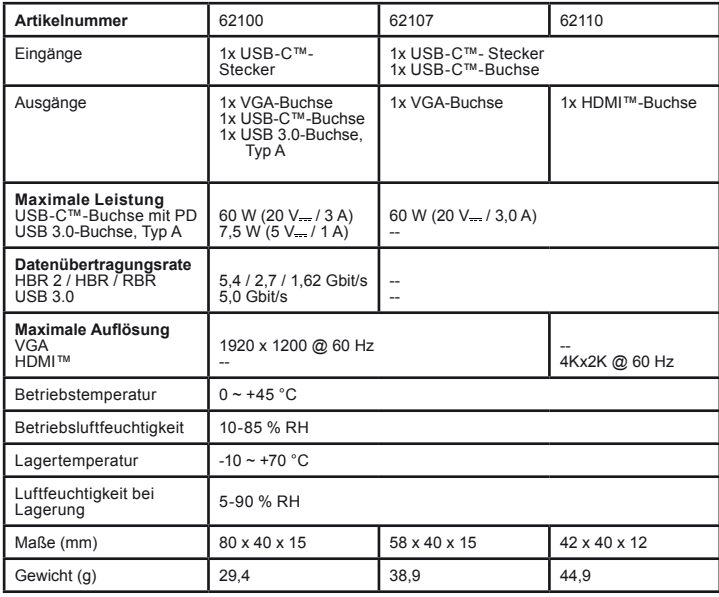

Tab. 1: Technische Daten

### **3 Bestimmungsgemäßer Gebrauch**

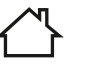

Eine andere Verwendung als in Kapitel Beschreibung und Funktion<br>
beschrieben, ist nicht zugelassen. Dieses Produkt darf nur in trockenen Innenräumen benutzt werden. Das Nichtbeachten und Nichteinhalten dieser Bestimmungen und der Sicherheitshinweise können zu schwe- ren Unfällen und Schäden an Personen und Sachen führen.

### **4 Anschluss**

#### **A VORSICHT** Verletzungsgefahr durch Stolpern und Sturz

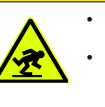

 • Achten Sie darauf, dass das Anschlusskabel so verlegt wird, dass es niemanden behindert und nicht beschädigt wird.<br>Installieren Sie das Produkt und die daran befestigten Geräte so, dass keine Personen oder Sachen z.B.durch Herabstürzen oder Sachen z.B. durch Herabstürzen oder Stolpern verletzt oder beschädigt werden können.

**Sachschäden durch falsches Platzieren und falsche**

- **Spannungsversorgung** • Platzieren Sie das Produkt nur auf einer ebenen und rutschfesten
- Unterlage. Trennen und verbinden Sie Kabel mit Vorsicht.
	- 1. Kontrollieren Sie den Lieferumfang auf Vollständigkeit und
	- Unversehrtheit<br>2 Vergleichen Sie
	- 2. Vergleichen Sie die technischen Daten aller zu verwendenden
	- Geräte und stellen Sie die Kompatibilität sicher.
	-

3. Verbinden Sie den USB-C™-Stecker des USB-C™ Multiport<br>
A a **Modell 62100/62107**: verbinden Sie den VGA-Ausgang des<br>
USB-C™ Multiport Adapters mittels eines VGA-Kabels mit Ihrem<br>
Monitor / Projektor mit VGA-Anschluss.<br>

- 
- 
- 
- USB-C™-Netzteil an und dieses an eine Netzsteckdose. *Der Computer wird aufgeladen und gleichzeitg der USB-C™ Multiport Adapter unterstützt.*

*Bei Modell 62100 ist ein optionaler Daten-Download möglich.*<br>• Trennen Sie den USB-C™ Multiportadapter während der Datenübertragung nicht von der Stromversorgung.

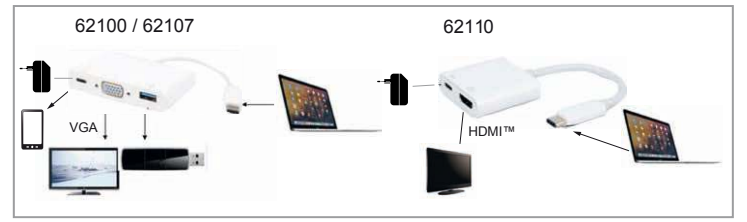

Fig. 2: Anschluss

 *Bei Verbindung des USB-C™-Steckers mit einem Chromebook funktio- niert die Maus, die an der USB-3.0-Buchse angeschlossen ist, erst mit einigen Sekunden Verzögerung.*

## **5 Wartung, Pflege, Lagerung und Transport**

Die Produkte sind wartungsfrei.

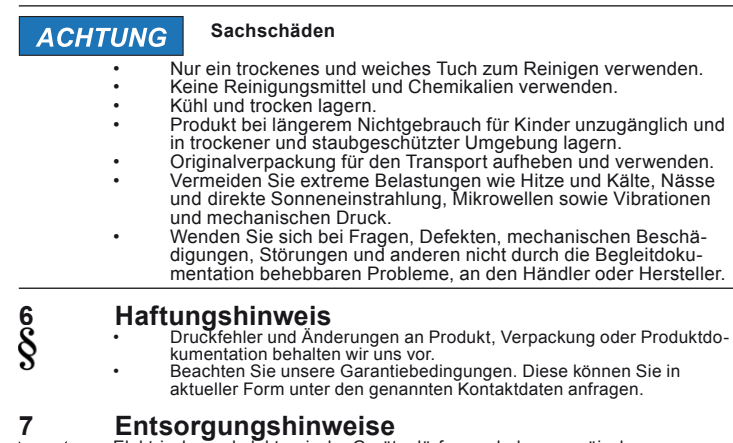

**Entsorgungshinweise**<br>Elektrische und elektrische in ach der europäischen<br>Elektrische und elektrische Gräte dürfen nach der europäischen<br>Bestandteile müssen getrennt der Wiederverwertung oder Entsorgung<br>zugeführt werden, w

# **1 Safety Instructions**

**1.1 General** • Read the user manual completely and carefully before use.  *The user manual is part of the product and contains important information for correct use.*

#### Keep this user manual.

 *The user manual must be available for uncertainties and passing the product.*

- 
- **A**<br>
 Do not open the housing.<br>
 Do not modify product and accessories.<br>
Do not short connectors and circuits.
	- Use product, product parts and accessories only in perfect

 condition.  *A defective device may not be put into operation, but must be disconnec- ted from mains and protected against further use.*

### **Target group information:**

 *Not meant for children.*

 • Secure packaging, small parts and insulation against acciden tal use.

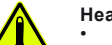

 **Heat storage: Exercise CO** not cover the product.

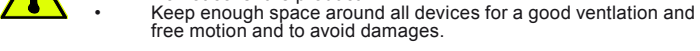

#### **1.2 Warning levels**

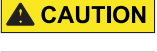

**A CAUTION** Warnings against hazards that may result in injuries in case of non-observance.

**NOTICE** Warnings against hazards that may result in material damage in case of non-observance.

# **2 Description and Function**

**2.1 Product**<br>Depending on the type, the USB-C™ multiport adapter allows you to connect a Mac-<br>Book, MacBook Pro and other devices with USB-C™ port to a monitor / projektor<br>with VGA- or HDMI™ port to watch videos or slide

• With USB-C™ port for high-speed charging with PD .

# **2.2 Scope of delivery**<br>USB-C™ multiport adapter, user manual

#### **2.3 Operating elements and product parts**

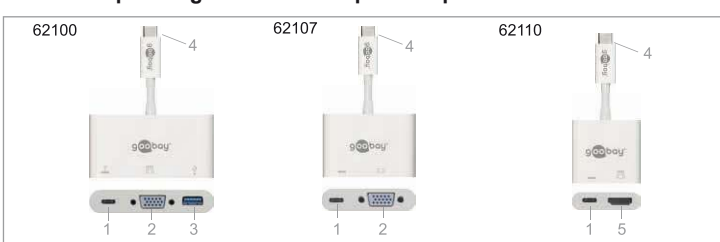

Fig. 3: Operating elements

**1** USB-C™ socket with Power Delivery (PD) charging connection **2** VGA socket **3** USB 3.0 socket, type A **4** USB-C™ plug **5** HDMI™ socket

#### **2.4 Specifications**

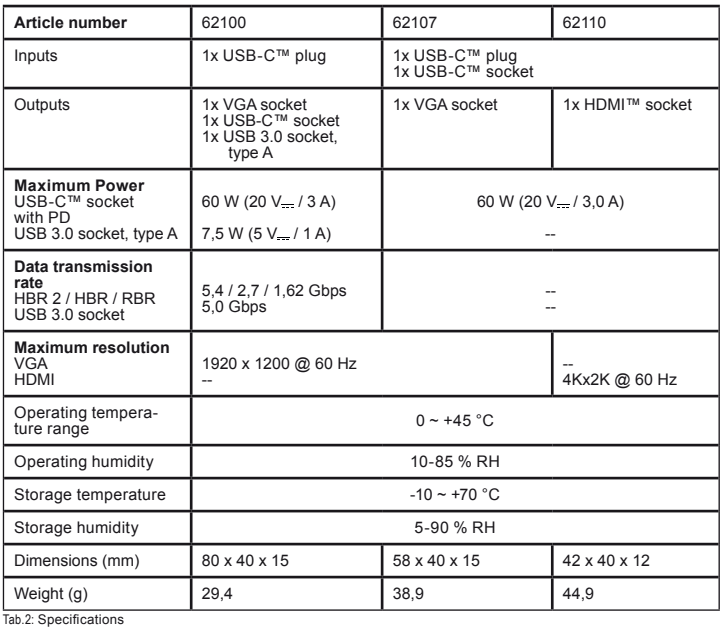

**3 Intended Use**

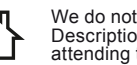

#### We do not permit using the device in other ways like described in chapter Description and Function. Use the product only in dry interior rooms. Not attending to these regulations and safety instructions might cause fatal accidents, injuries, and damages to persons and property.

### **4 Connecting**

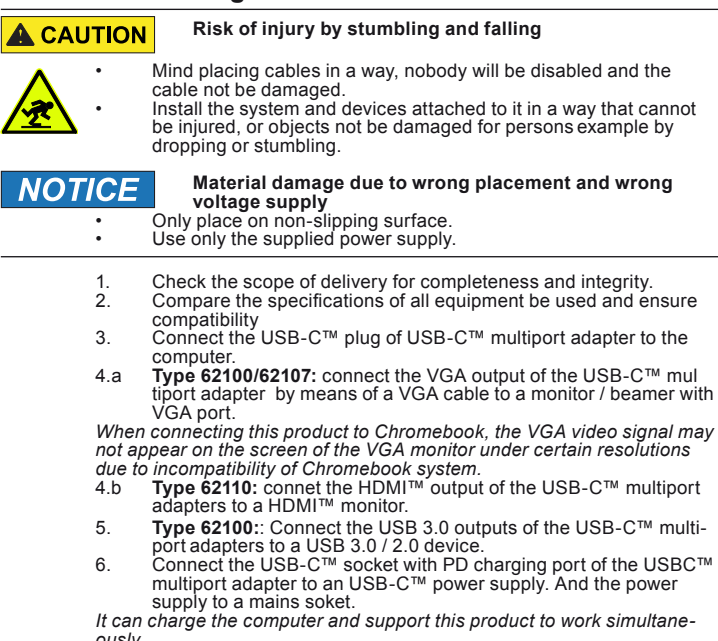

ously.<br>For type 62100, an optional data download is possible.<br>Don´t disconnect the USB-C™ multiport adpater with USB-C™ charge<br>connection from power supply while transferring data to avoid loss of data.

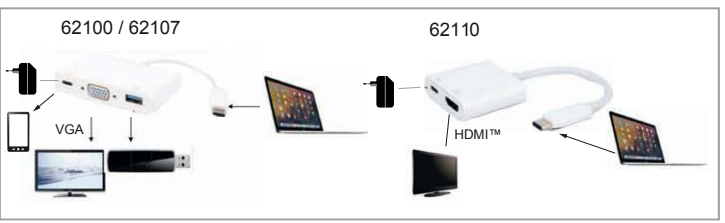

Fig. 4: Connecting

#### **5 Maintenance, Care, Storage and Transport** The products are maintenance-free.

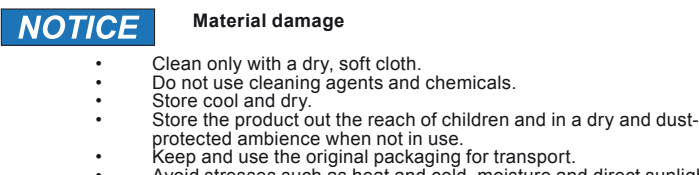

- Keep and use the original packaging for transport. Avoid stresses such as heat and cold, moisture and direct sunlight vibration and mechanical pressure. • In case of questions, defects, mechanical damage, trouble and
	- other problems, non-recoverable by the documentation, contact your dealer or producer.

#### **6 Liability Notice**

- 
- We reserve the right to printing errors and changes to product, packaging or product documentation. See our terms of warranty. These are available in their current form under the given contact details.

### **7 Disposal Notes**

According to the European WEEE directive, electrical and electronic<br>
equipment must not be disposed with consumers waste. Its components<br>
must be recycled or disposed apart from each other. Otherwise conta-<br>
minative and h the end of the devices lifetime for free. Particulars are regulated in natio-<br>nal right. The symbol on the product, in the user's manual, or at the<br>packaging alludes to these terms. With this kind of waste separation,<br>appl share to environmental protection. WEEE No: 82898622

Goobay®

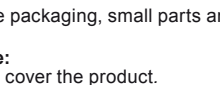

### **1 Consignes de sécurité**

#### **1.1 En général**

 • Lisez le mode d'emploi attentivement et complètement avant de l'utiliser.

 *Le mode d'emploi fait partie intégrante du produit et comprend d'importantes informations pour une bonne installation et une bonne utilisation.* 

• Conservez soigneusement ce mode d'emploi.  *Le mode d'emploi doit être disponible à des incertitudes et transfert du* 

 *produit.*

## *Risque de choc électrique:*<br>Ne pas ouvrir le boîtier.

- 
- **11** Ne modifiez pas produit et les accessoires.<br>Pas court-circuiter des connexions et circuits.

• Utilisez le produit, pièces et accessoires des produits uniquement en parfait état.

 *Un appareil défectueux ne doit pas être mis en service. Il doit au contraire être immédiatement mis hors tension et protégé contre toute utilisation involontaire.*

#### **Informations sur le groupe cible:**

 *Non destiné des enfants.* 

• Sécuriser l'emballage, petites pièces et l'isolation contre

#### l'utilisation accidentelle.  **Accumulateur de chaleur:**

**/ \ \ \ \ \ \ \** Ne couvrez pas le produit.<br>
Laissez toujours suffisamment d'espace qu'autour du système afin de garantir une ventilation appropriée et de l'espace entre les appareils pour ne pas risquer de les dommager.

#### **1.2 Niveaux d'alerte**

**ATTENTION** Mises en garde contre les dangers pouvant entraîner des blessures en cas de non respect.

 Mises en garde contre les dangers pouvant entraîner les dommages matériels en.

#### **2 Description et fonctions**

**2.1 Description** L'adaptateur USB-C™ multiport permet, selon le type, de connecter un MacBook, un MacBook Pro et d'autres appareils munis d'un port USB-C™ à un moniteur/projecteur doté d'un port VGA ou HDMI afin de visionner des vidéos ou des diaporamas sur un grand écran.

• Avec connexion USB-C™ comme port de chargement.

#### **2.2 Contenu de la livraison**

Adaptateur USB-C™ multiport, mode d'emploi

#### **2.3 Eléments de commande**

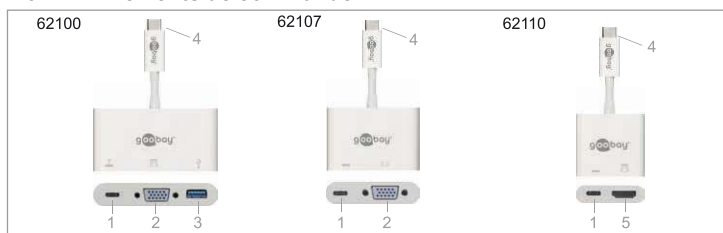

Fig. 5: Eléments de commande et pièces

1 Prise USB-C™ avec câble de chargement Power Delivery (PD) 2 Prise VGA<br>3 Prise USB 3.0, type A 4 Connecteur USB-C™ 5 Prise HDMI™

#### **2.4 Spécifications**

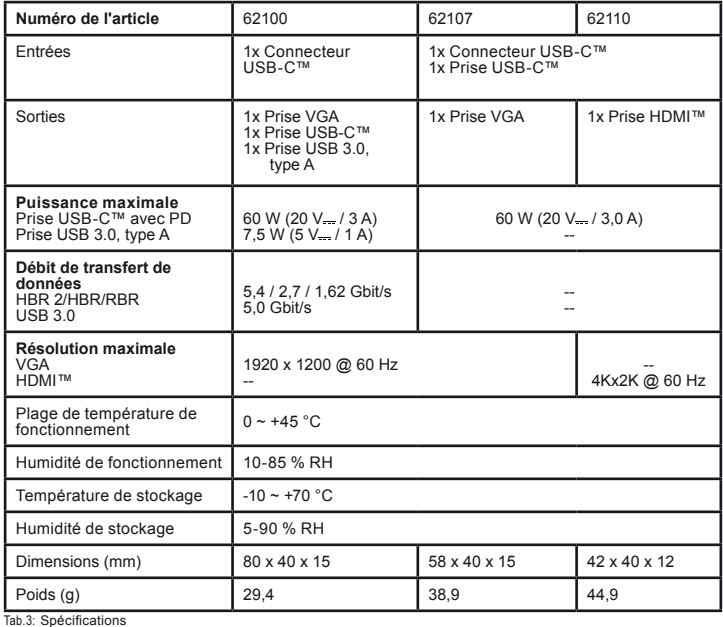

## goobay® **62100, 62107, 62110**

### **3 Utilisation prévue**

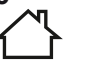

# Nous n'autorisons pas l'utilisation du dispositif d'une façon différente de<br>celle décrite au chapitre Description et Fonctions. Utilisez le produit unique-<br>ment en intérieur dans des pièces sèches et fermées. Ne pas respec instructions de sécurité et points de règlement est susceptible de provoquer des accidents mortels, blessures et dommages à la personne et à ses biens.

#### **4 Connexion**

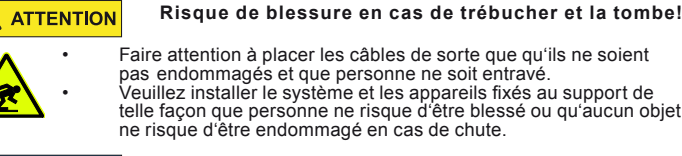

• Faire attention à placer les câbles de sorte que qu'ils ne soient pas endommagés et que personne ne soit entravé.<br>
veuillez installer le système et les appareils fixés au support de

 telle façon que personne ne risque d'être blessé ou qu'aucun objet ne risque d'être endommagé en cas de chute.

**Les dommages matériels causés par mauvais endroit et la maise de la maise de la maise de la maise de la maise d<br>Placer uniquement sur une surface plane antidérapante.** 

- 1. Vérifiez le Contenu de livraison pour l'exhaustivité et l'intégrité.<br>2. Comparez les spécifications pour tous les équipements à utilise 2. Comparez les spécifications pour tous les équipements à utiliser et assurer la compatibilité.
- 3. Branchez le connecteur USB-C™ de l'adaptateur USB-C™ multi port à l'ordinateur. 4.a **Modèle 62100, 62107,** connectez la sortie VGA de l'adaptateur
- USB-C™ multiport via un câble VGA à votre moniteur/projecteur muni d'un port VGA.

 *Si vous connectez ce produit à un Chromebook, il se peut que le signal vidéo VGA ne s'affiche pas sur l'écran du moniteur VGA dans certaines résolutions. Le système Chromebook n'est pas compatible avec le péri phérique VGA connecté.*

- 4.b **Modèle 62110,** connectez la sortie HDMI™ de l'adaptateur
- USB-C™ multiport à un moniteur HDMI™ 5. **Modell 62100:** Branchez le sortie USB 3.0 de l'adaptateur USB-C™ multiport aux une appareil USB 3.0/2.0.
- 6. Raccordez la prise USB-C™ munie d'un câble de chargement PD à un bloc d'alimentation USB-C™, puis branchez celui-ci à une prise secteur.

 *L'ordinateur charge et l'adaptateur USB-C™ multiport est pris en charge simultanément. Pour le modèle 62100, un téléchargement de données optionnel est* 

 *possible.*

*Ne débranchez pas l'adaptateur USB-C™ multiport pendant le transfert de données afin d'éviter toute perte de données.*

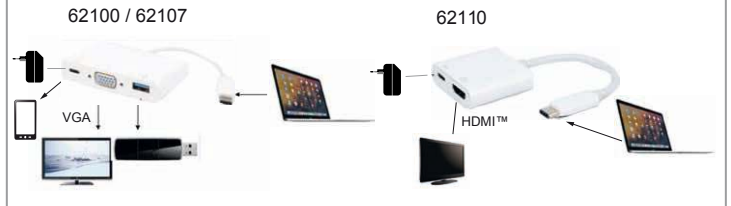

Fig.6: Connexion

 *Lorsque le connecteur USB-C™ est relié à un Chromebook, la souris branchée à la prise USB 3.0 fonctionne avec quelques secondes de retard.* 

#### **5 Maintenance, entretien, stockage et transport** Les produits sont sans entretien.

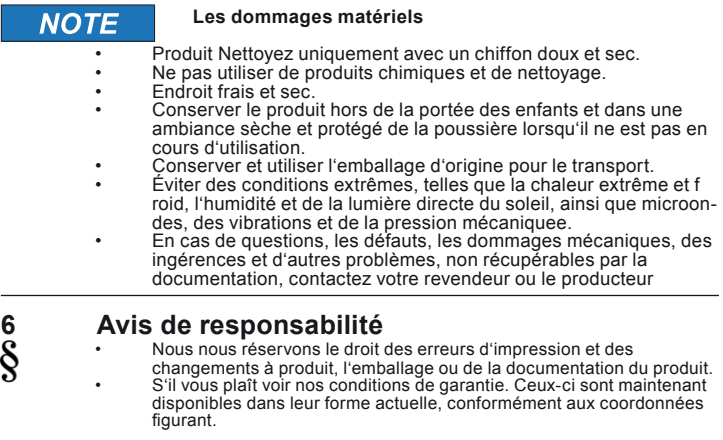

**Instructions pour l'élimination**<br>Selon la directive européenne DEEE, la mise au rebut des appareils électriques Selon la directive européenne DEEE, la mise au rebut des appareils électriques et électroniques avec les déchets domestiques est strictement interdite. Leurs<br>composants doivent être recyclés ou éliminés de façon séparée. Autrement<br>les substances contaminées et dangereuses peuvent polluernotre environ

## **1 Indicazioni di sicurezza**

**1.1 Generalmente** 

 • Leggere attentamente e completamente le istruzioni prima dell'uso.  *Le instruzioni per l'uso è parte integrante del prodotto e contiene impor-* 

 *tanti informazioni per un uso corretto.* • Conservare questo istruzioni per l'uso.  *Le istruzioni per l'uso essere disponibile per le incertezze e trasferimento del prodotto.*

- **Pericolo di scossa elettric:**<br>
 Non aprire la custodia.<br>
 Non modificare prodotti e accessori.
	- Non corto do collegamenti e circuiti.

• Utilizzare il prodotto, le parti del prodotto e gli accessori solo in perfette condizioni.

 *Un apparecchio difettoso non può essere messo in funzione ma deve essere scollegato subito dalla rete elettrica e protetto dall'ulteriore utilizzo involontario.*

#### **Informazioni sul gruppo di destinazione:**

 *Non è pensato per i bambini.*  • Imballaggio sicuro, piccole parti e l'isolamento contro l'uso accidentale.

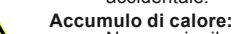

**/ \ \ \ \ \ \ \ \** Non coprire il prodotto.<br>
Lasciare spazio a sufficienza intorno ai dispositivi di uscita, olte ai dispositivi audio/video e intorno a tutto il sistema per assicurare che la ventilazione sia sufficiente e che ci sia la tolleranza neces sarie per il trasporto.

#### **1.2 Livelli di allarme**

 Avvisi relativi a pericoli che possono tradursi in lesioni in caso di inosservanza.

**NOTIFICA** Avvisi relativi a pericoli che possono tradursi in danni<br>
materiali in caso di inosservanza.

# **2 Descrizione e funzione**

**2.1 Descrizione** L'adattatore multiporta USB-C™ consente, a seconda della tipologia, di collegare un MacBook, un MacBook Pro oppure altri dispositivi dotati di connessione USB-C™ a un monitor/proiettore con connessione VGA o HDMI per trasmettere video o diaposi-tive su uno schermo di grandi dimensioni.

• Con connessione USB-C™ come porta di ricarica.

#### **2.2 Scopo della consegna**

Adattatore multiporta USB tipo C™, istruzioni per l'uso

#### **2.3 Eléments de commande e parti**

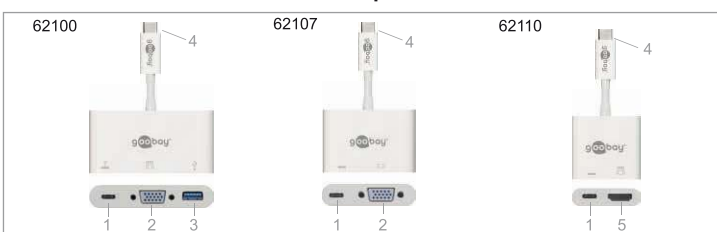

Tab. 4: Eléments de commande

**1** Presa USB-C™ con collegamento di ricarica Power Delivery (PD) **2** Presa VGA **3** Presa USB 3.0, typo A **4** Spina USB-C™ **5** Presa HDMI™

#### **2.4 Specifiche**

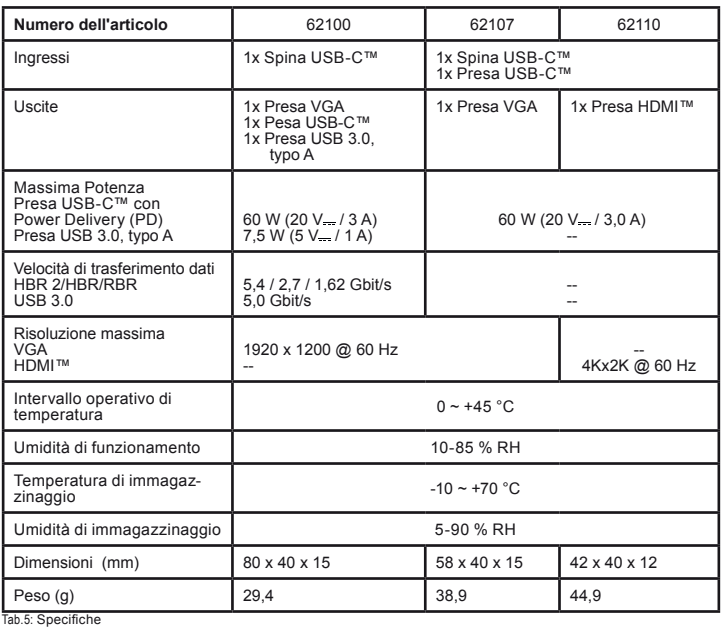

### **3 Destinazione d'uso**

Non è consentito l'uso del dispositivo in modo diverso da quello descritto nel capitolo Descrizione e Funzione. Usare il prodotto solamente in ambienti interni asciutti. La mancata osservanza di queste regole e delle istruzioni per la sicurezza può provocare incidenti fatali, lesioni e danni a persone e proprietà.

#### **4 Collegamento e funzionamento**

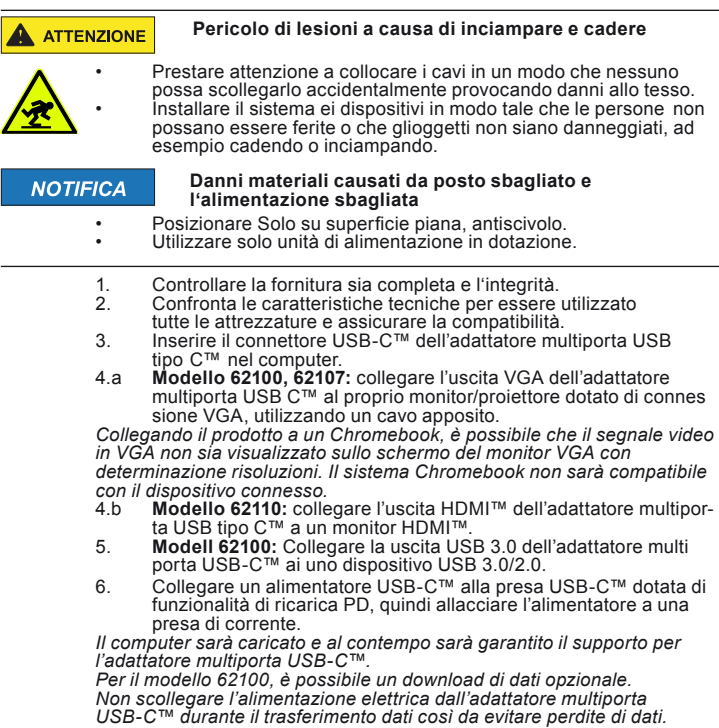

62100 / 62107 62110  $\cdot$ VGA HDMI™

Fig. 7: Connexion

 *Collegando il connettore USB-C™ a un Chromebook, il mouse connesso alla presa USB 3.0 funzionerà solo con alcuni secondi di ritardo.* 

#### **5 Manutenzione, cura, conservazione e trasporto** I prodotti sono esenti da manutenzione.

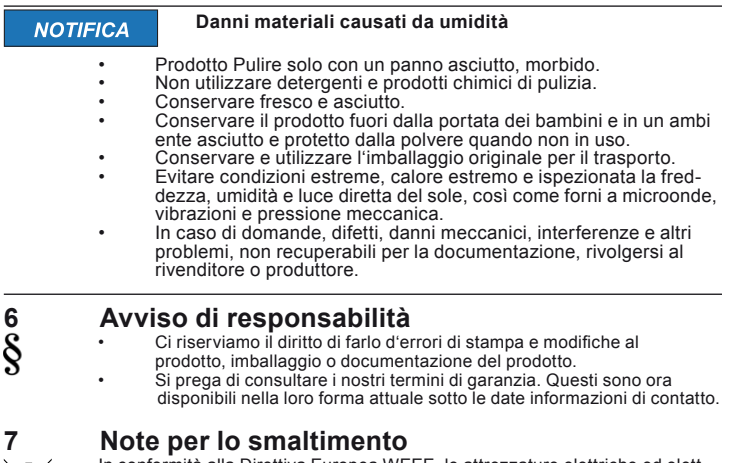

In conformità alla Direttiva Europea WEEE, le attrezzature elettriche ed elett-<br>
IC incontiche non devono essere smaltite insieme ai rifiuti urbani. I com ponenti

devono essere riciclati o smaltiti separatamente. Diversamente le sostanze<br>contaminanti e pericolose possono inquinare l'ambiente.<br>Il consumatore è obbligato per legge a portare le attrezzature elettriche ed<br>elettroniche p al o sulla confezione richiama l'attenzione su questi termini. Con questo tipo di raccolta differenziata e smaltimento dei prodotti usati si contribuisce in modo ostan ziale alla protezione dell'ambiente. WEEE No: 82898622

Goobay®

## **PL Instrukcja obsługi** Adapter wieloportowy USB-C™

## **900bay 62100, 62107, 62110**

#### **1 Zasady bezpieczeństwa 1.1 Informacje ogólne**

• Szczegółowo zapoznać się z całą instrukcją obsługi.<br>*Instrukcja obsługi jest częścią składową produktu i zawiera ważne zasa-*<br>*dy prawidłowego użytkowania*<br>• Przechować instrukcję obsługi.

 *Instrukcja obsługi musi być dostępna w przypadku wątpliwości podczas obsługi, a także w razie przekazania produktu innym osobom.*

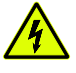

 **Ryzyko porażenia prądem elektrycznym:**

- 
- **Pod żadnym pozorem nie otwierać obudowy.**<br>
 Nie modyfikować produktu ani wyposażenia dodatkowego.<br>
 Korzystać jedynie z produktu, części produktu i wyposażenia

dodatkowego w nienagannym stanie.<br>*Uszkodzonego urządzenia nie wolno uruchamiać, lecz niezwłocznie* należy odłączyć je od sieci i zabezpieczyć przed przypadkowym, dalszym  *użyciem.*

- 
- **Informacje o grupie docelowej:**<br>*Nie nadaje się dla dzieci.*<br>• Zabezpieczyć opakowanie, małe części i materiał izolacyjny przed niezamierzonym użyciem.

### **Przegrzanie:**

**/ \ \ \ \ \ \ \** Nie przykrywać produktu.<br>Dookoła całego systemu pozostawić dostateczną przestrzeń, aby zapewnić dobrą wentylację wszystkich urządzeń i uniknąć uszkod

#### **1.2 Stopnie ostrzegania**

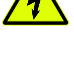

zenia.

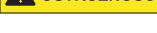

**A ostrażność** Ostrzeżenie przed niebezpieczeństwami, które mogą w razie<br>nieprzestrzegania wskazówek bezpieczeństwa doprowadzić do obrażeń.

Ostrzeżenie przed niebezpieczeństwami, które mogą w razie nieprzestrzegania wskazówek bezpieczeństwa doprowadzić do szkód materialnych.

## **2 Opis i funkcja**

**2.1 Produkt**

Adapter wieloportowy USB-C™, w zależności od typu, pozwala na podłączenie MacBooka, MacBooka Pro i innych urządzeń ze złączem USB-C™ do monitora/ projektora za złączem VGA lub HDMI w celu oglądania filmów i slajdów na dużym ekranie.

• Ze złączem USB-C™ jako portem do ładowania.

#### **2.2 Zakres dostawy**

Adapter wieloportowy USB-C™, Instrukcja obsługi

### **2.3 Elementy obsługowe i części**

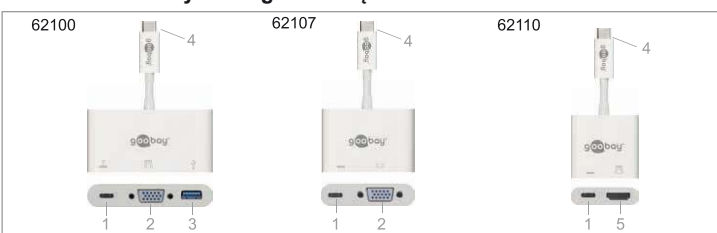

Fig. 8: **Elementy obsługowe i części**

**1** Gniazdo USB-C™ ze złączem do ładowania PowerDeivery (PD) **2** Gniazdo VGA **3** Gniazdo USB 3.0, typ A **4** Wtyk USB-C™ **5** Gniazdo HDMI™

#### **2.4 Dane techniczne**

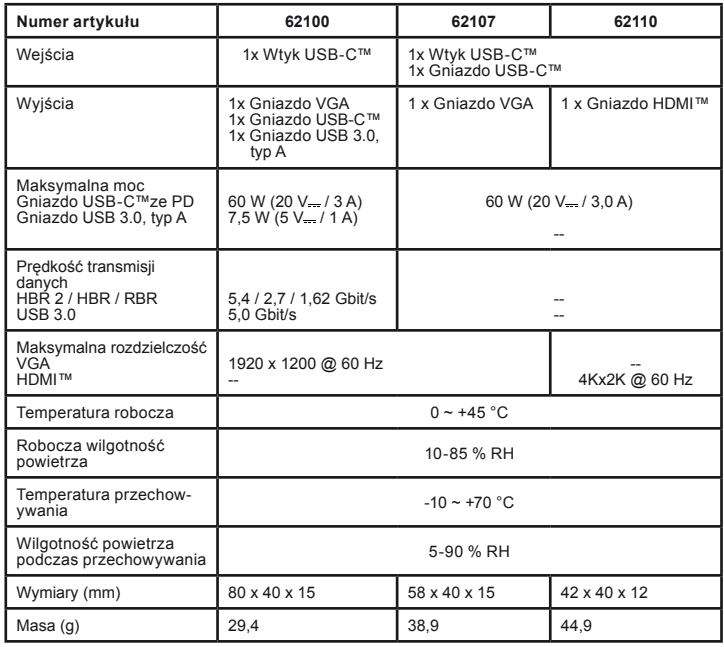

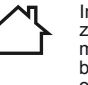

**3 Zastosowanie zgodne z przeznaczeniem**

Inne użytkowanie niż opisane w rozdziale Opis i funkcja jest niedopus<br>zczalne. Niniejszy produkt może być stosowany wyłącznie w suchych po<br>mieszczeniach. Nieprzestrzeganie tych postanowień i zasad<br>bezpieczeństwa może dopro osobowych i materialnych.

### **4 Przyłącze**

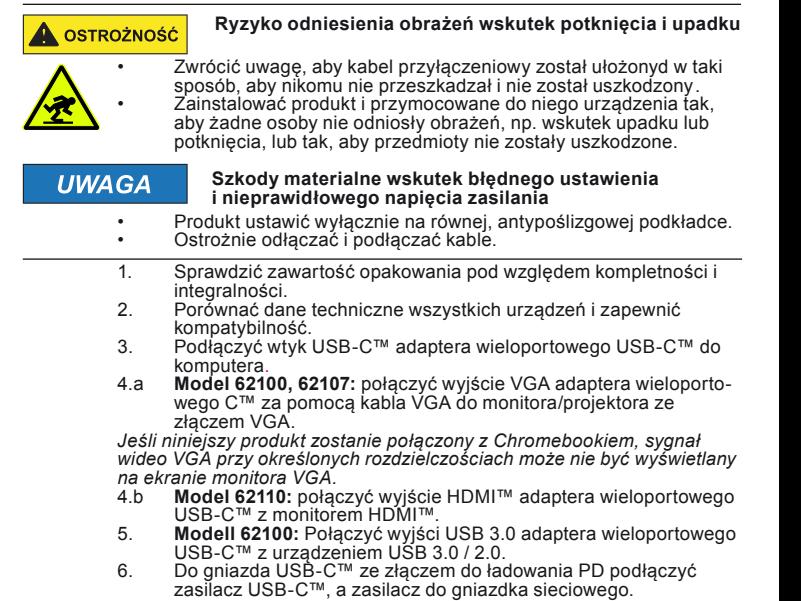

zasilacz USB-C™, a zasilacz do gniazdka sieciowego. *Komputer będzie ładowany, a adapter wieloportowy USB-C™ dodatkowo* 

wspomagany.<br>Dla modelu 62100 jest opcjonalne pobranie danych możliwe.<br>Nie odłączać adaptera wieloportowego USB-C™ ze złączem do<br>ładowania USB-C™ podczas transmisji danych od źródła zasilania, aby<br>wykluczyć ryzyko utraty d

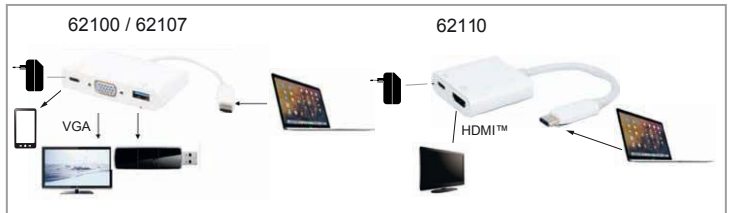

Fig. 9: **Przyłącze**

 *Bei Verbindung des USB-C™-Steckers mit einem Chromebook funktio niert die Maus, die an der USB-3.0-Buchse angeschlossen ist, erst mit einigen Sekunden Verzögerung.*

#### **5 Konserwacja, pielęgnacja, przechowywanie i transport** Produkty są bezobsługowe.

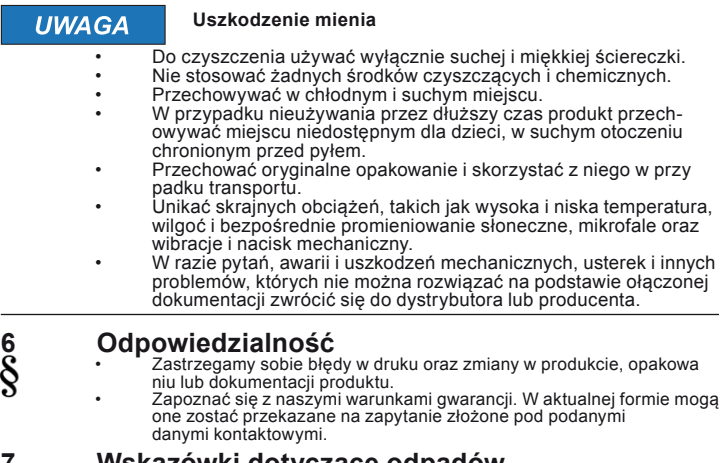

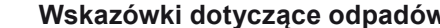

**VSkazówki dotyczące odpadów**<br>Zgodnie z europejską dyrektywą WEEE urządzeń elektrycznych i elektronicz<br>nych nie wolno wyrzucać razem z odpadkami domowymi. Ich składniki muszą<br>być osobno przekazywane do recyklingu lub utyli

REV2018-01-10 V1 Tab. 6: **Dane techniczne**